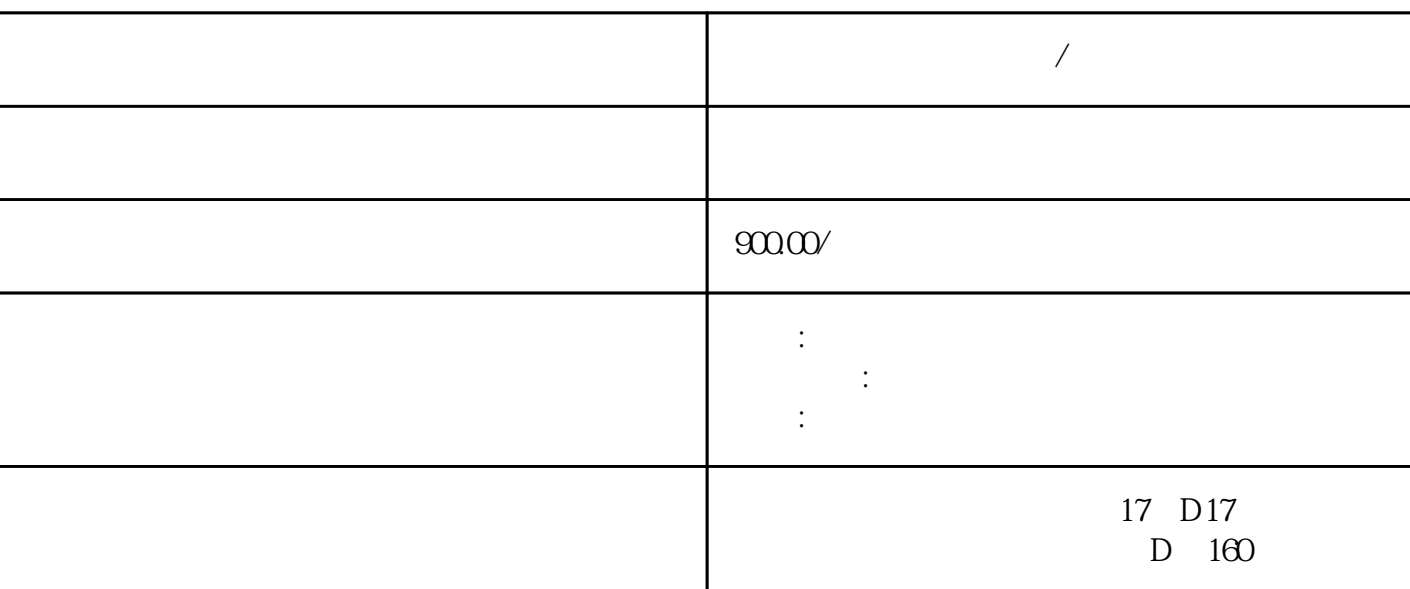

**黔东南做工程预算台班/代做造价中心**

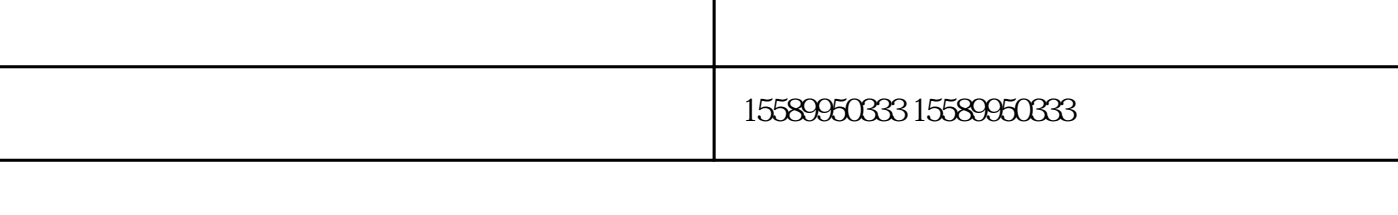

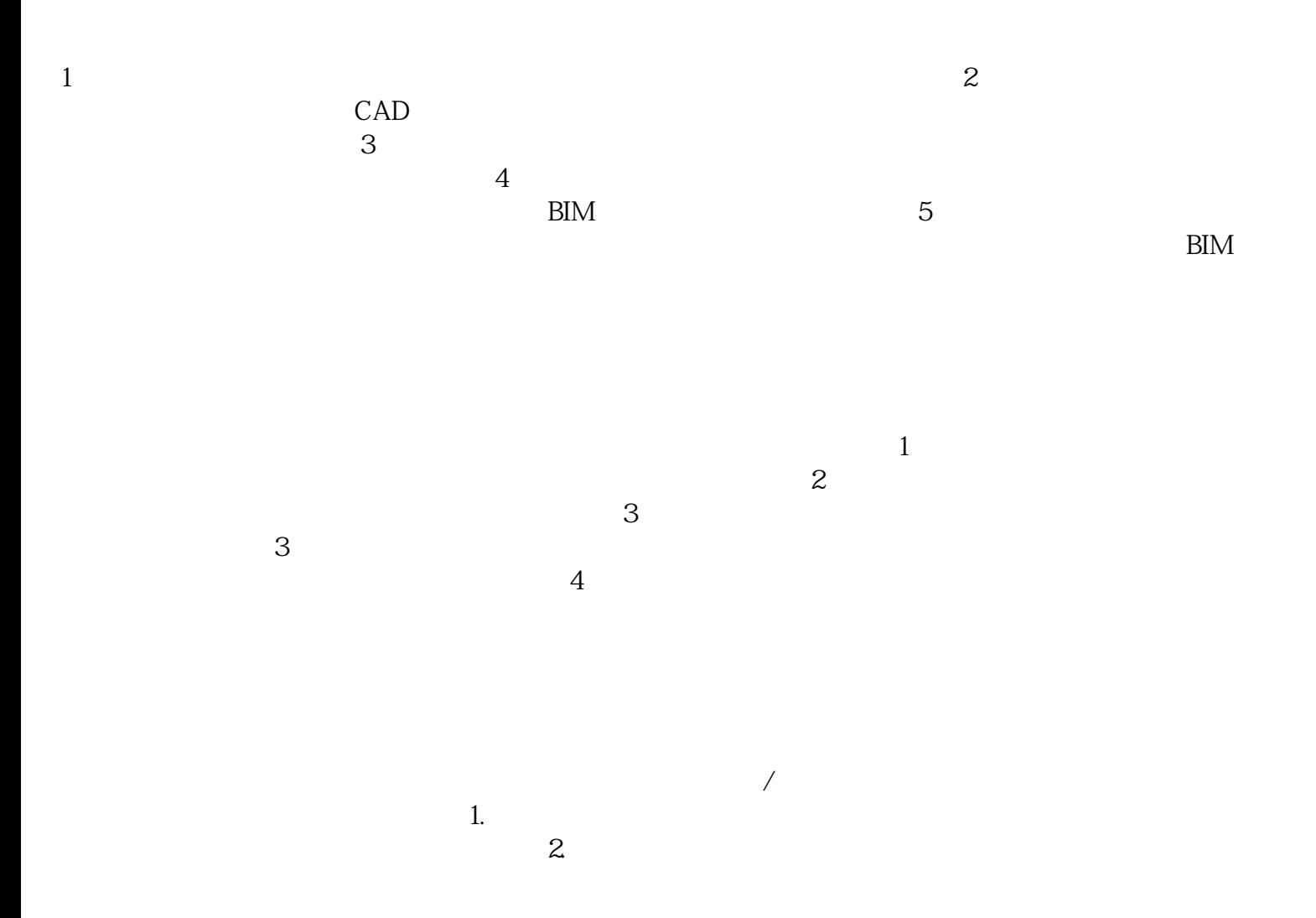

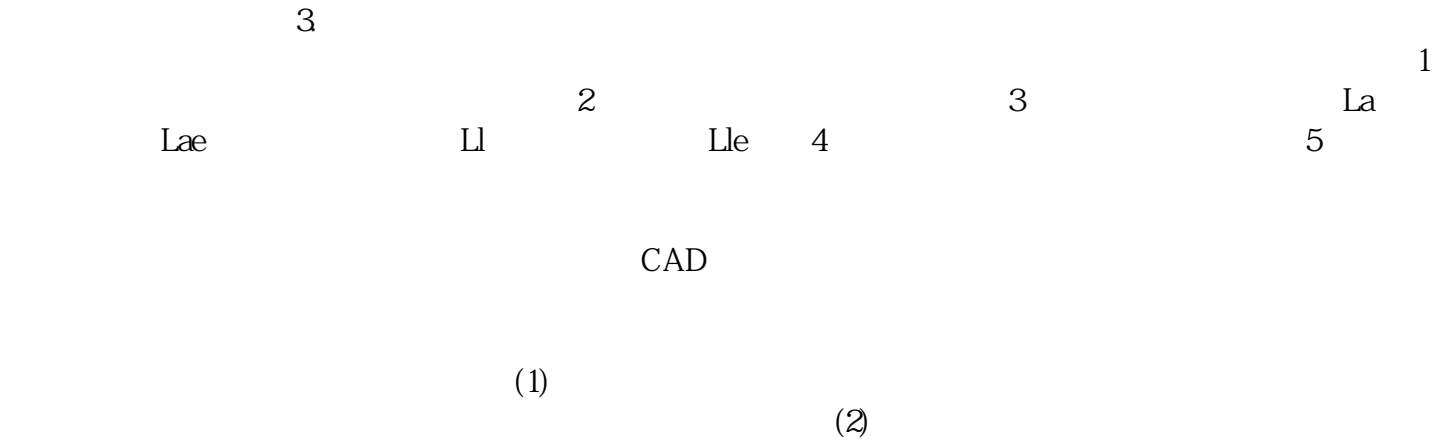

 $(3)$